## **Emulator - Emulator Issues #11929**

# **Zelda TP hangs when exiting exclusive fullscreen with Vulkan**

12/14/2019 01:34 AM - FireNX70

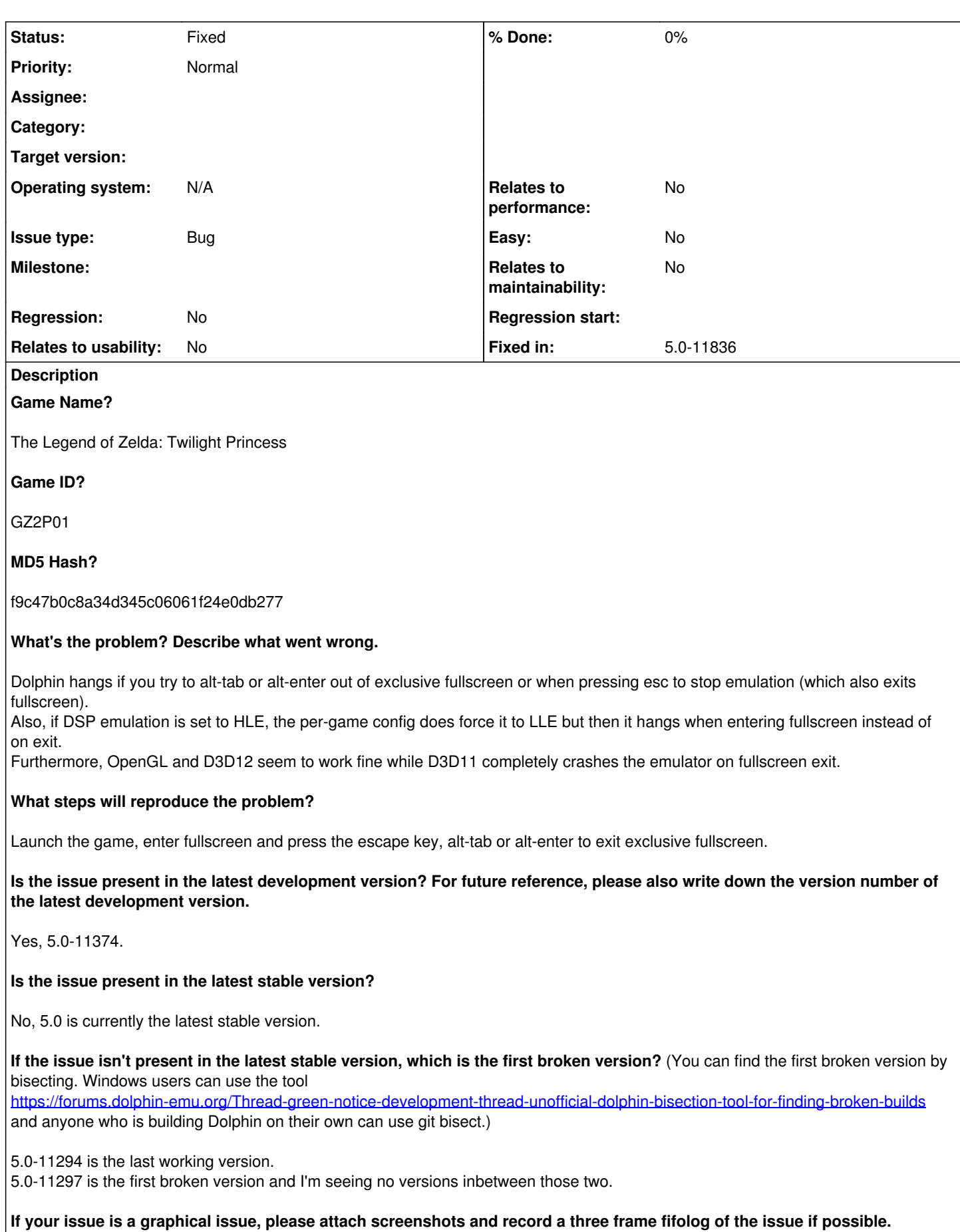

**Screenshots showing what it is supposed to look like from either console or older builds of Dolphin will help too. For more information on how to use the fifoplayer, please check here:** <https://wiki.dolphin-emu.org/index.php?title=FifoPlayer>

Would a fifolog help with this? I don't even think it would properly save but I can try if needed.

**What are your PC specifications?** (CPU, GPU, Operating System, more)

AMD R7 3700X Nvidia GTX 1080 Ti Windows 10 (64bit) 441.66 Nvidia drivers

## **Is there anything else that can help developers narrow down the issue? (e.g. logs, screenshots, configuration files, savefiles, savestates)**

V-Sync on, Async(Ubershaders), Compile shaders before starting on, exclusive fullscreen(i.e. borderless off), DSP LLE.

## **History**

## **#1 - 12/14/2019 01:45 AM - FireNX70**

To add on to this, OpenGL does behave strangely. If you try to stop the emulation by pressing escape, you enter an infinite loop where Dolphin complains about having failed to initialize the backend and immediately restarts emulation. The only way to stop this is to use the mouse instead of the keyboard, either to press the window's close button to begin with or to press the error window's ok button and then stop the emulation with the mouse.

### **#2 - 12/14/2019 01:52 AM - FireNX70**

Actually, OpenGL's also behaving like that even on builds older than 5.0-11297 so I guess that should be a separate issue.

### **#3 - 04/13/2020 03:39 PM - FireNX70**

Fixed by 5.0-11836.

#### **#4 - 04/13/2020 03:46 PM - JosJuice**

*- Fixed in set to 5.0-11836*

*- Status changed from New to Fixed*

<https://dolphin-emu.org/download/dev/013e0528d544873db88a392a1c860e8e9d5a3c5b/>